### Designgenerierung

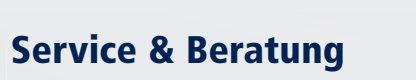

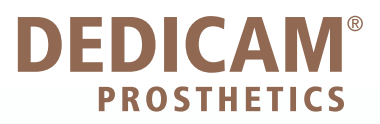

### Variante A

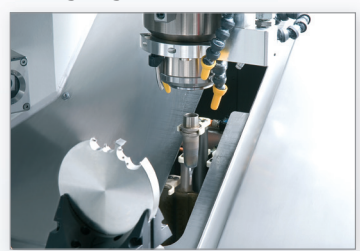

Der Produktionsprozess erfolgt auf Fräsmaschinen, die dem neuesten Stand der Technik entsprechen.

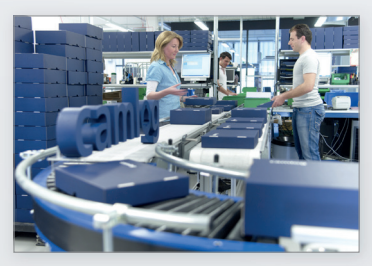

Der Auftrag wird per UPS versendet

**wahlweise**

#### **Fertigung**

#### **Versand**

Auf der Bestellmaske werden über Icons das Zahnschema, Implantatsystem und -durchmesser definiert. Auf der Parametermaske werden Material, Zahnfarbe und Oberfläche definiert.

 $\left| \Phi \right|$ Sie können sich jederzeit im Order-Portal über

Die aktuellen Arbeitsanleitungen finden Sie auf **www.camlog.de/cadcam**

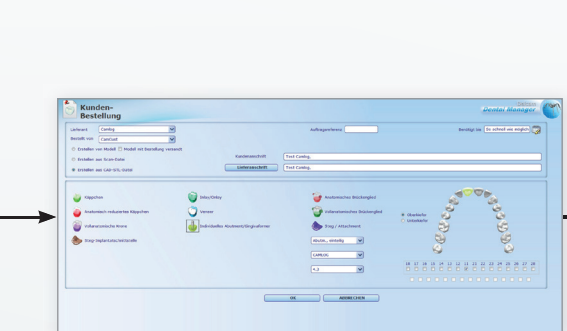

#### **Bestellung am Dental Manager**

R

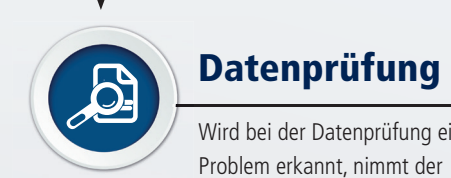

## **AUTHORIZED MILLING PARTN** of  $\cdots$  .  $\cdots$  . vivade

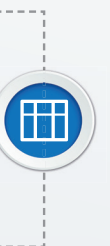

den Status Ihrer offenen Aufträge informieren

Konstruieren Sie in Ihrer CAD Software ( 3shape, exocad, Dental Wings) in gewohnter Weise.

#### **Wichtig für den Export der Daten:**

- 3Shape in Raw-stl.
- $\bullet$  exocad stl + ConstructionInfo,
- $\bullet$  Dental Wings stl  $+$  xml Datei

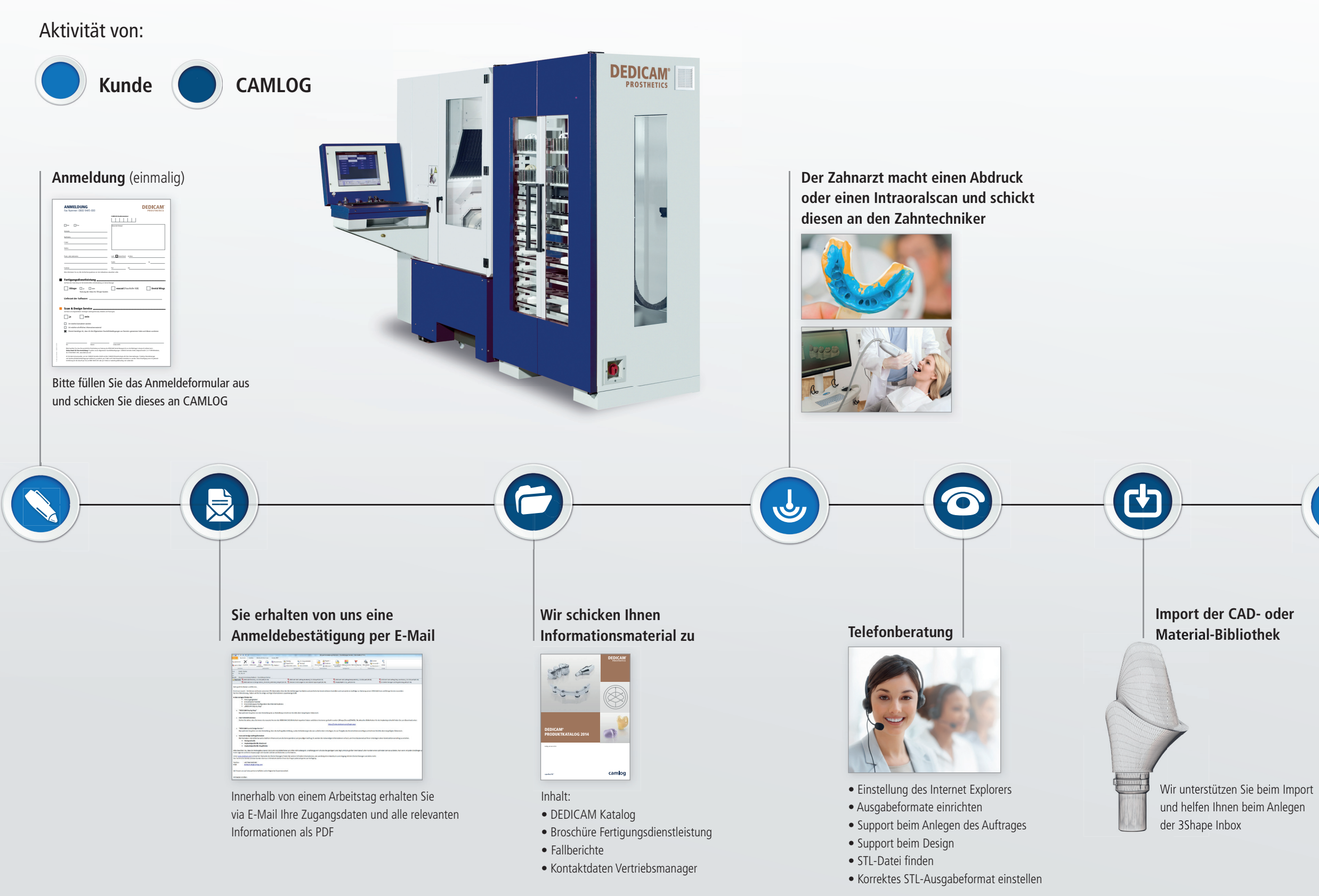

Bei der **3Shape Software** werden die Daten in der Inbox direkt an CAMLOG übertragen

#### Dateneingang bis 12 Uhr

Dateneingang bis 12 Uhr

### **STL-Datei wurde erstellt**

**STL-Datei wurde erstellt**

 $\bigoplus$ 

 $\bigoplus$ 

## **Variante B** (Inbox)

**Status der Bestellung**

#### **Sonderfreigabe**

 $\bigcirc$ 

Bei Konstruktionen außerhalb der Parameter bedarf es einer Sonderfreigabe.

Lieferzeit beginnt ab Freigabe bis 12 Uhr

camlog

#### **Modellversand**

Bei direkt verschraubten Konstruktionen wird das Modell von uns gescannt und mit den Daten verheiratet. Nutzen Sie den UPS Abholservice.

Lieferzeit beginnt ab Modelleingang

### Zufriedener Kunde

Weiterverarbeitung der Halbzeuge im Labor

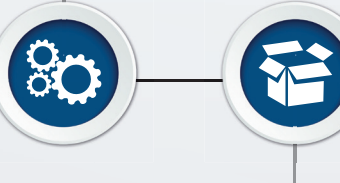

# $\boldsymbol{\delta}$

Parameterübersicht

# $\bigoplus$

Alle Parameter sind in der DEDICAM Materialbibliothek bereits hinterlegt.

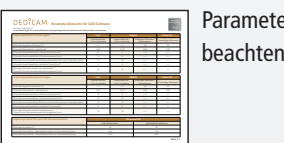

Wird bei der Datenprüfung ein

Technische Service DEDICAM umgehend Kontakt mit Ihnen auf.

Dieser Service stellt sicher, dass die Produkte der bewährten CAMLOG Qualität entsprechen.

# FERTIGUNGSDIENSTLEISTUNG

ALLES EFFIZIENT – offene Schnittstellen, präzise Fertigung und pünktliche Lieferung.